**Pokoloruj koła na taki kolor, jaki ma liczba przedstawiająca wynik działania.** 

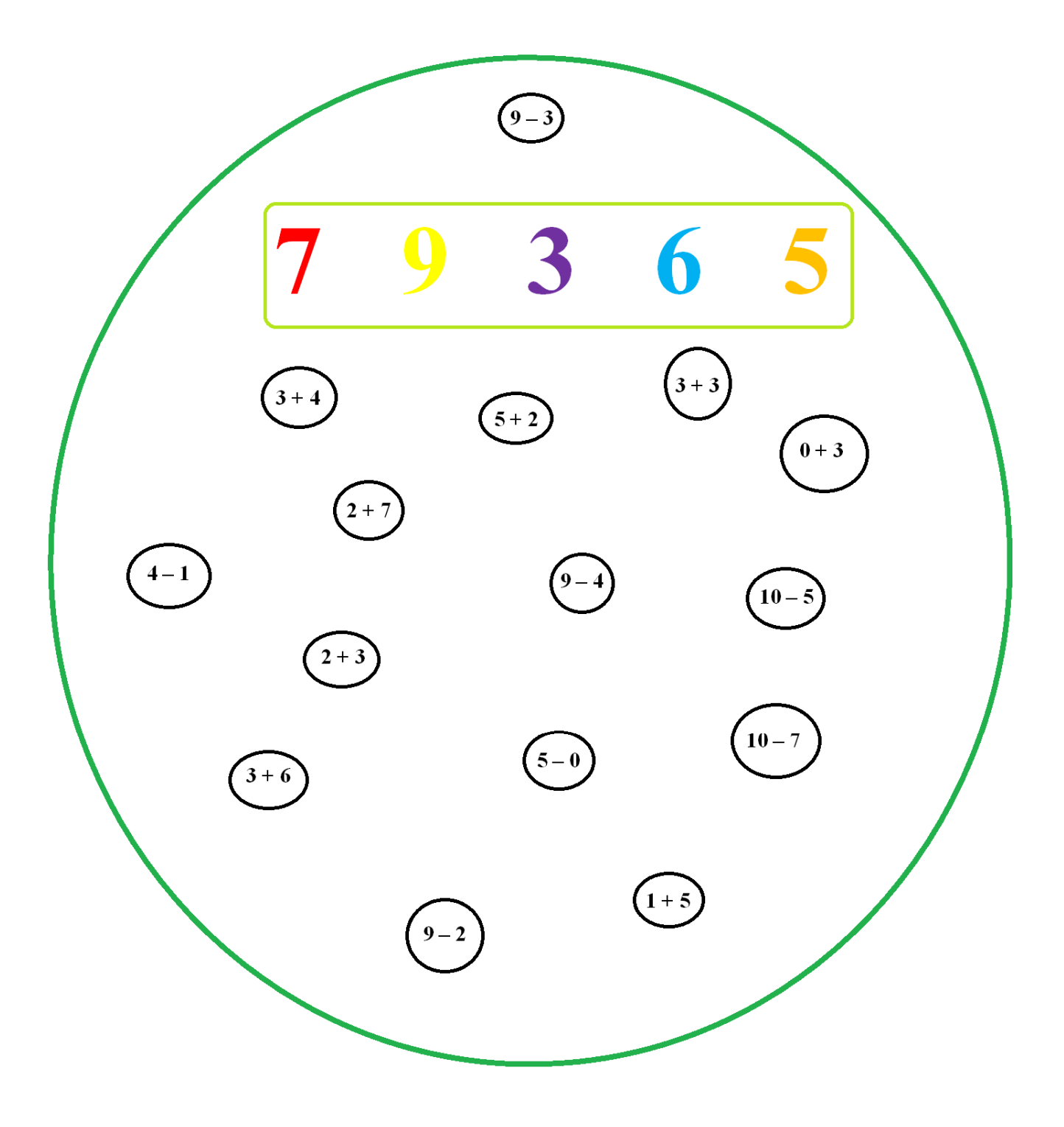